mitotic cell cycle checkpoint

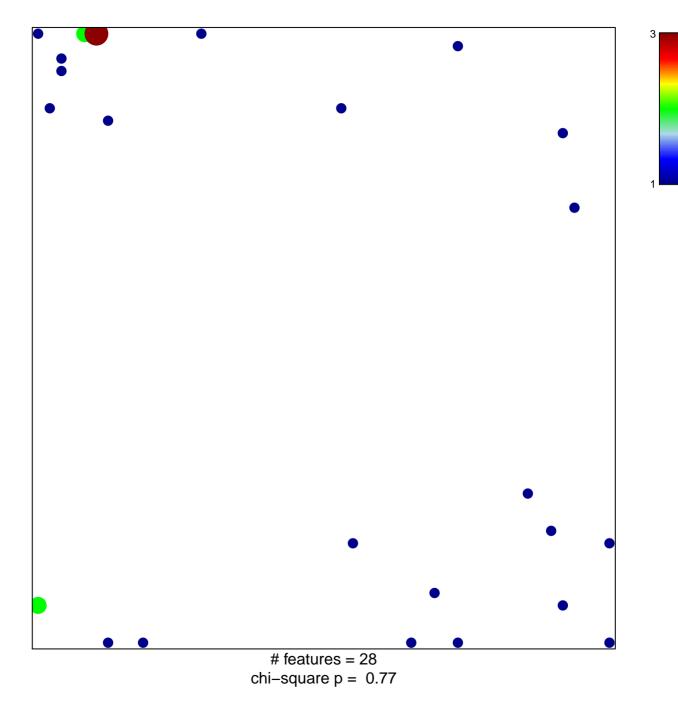

## mitotic cell cycle checkpoint

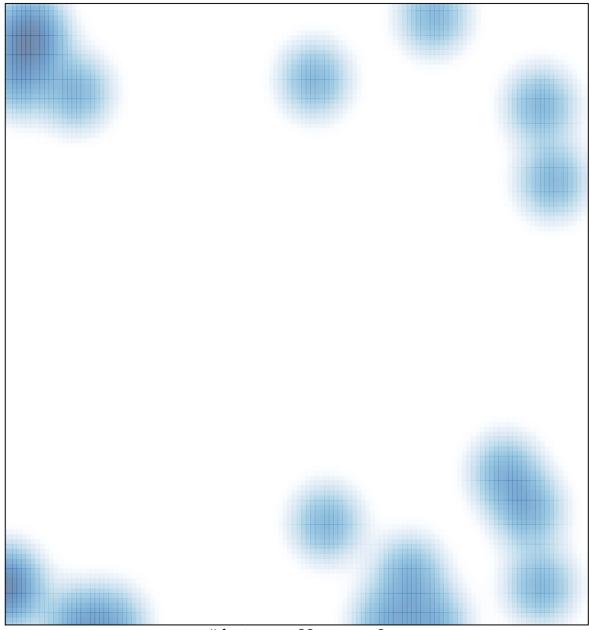

# features = 28 , max = 3